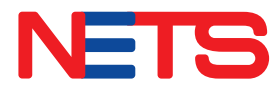

## *NETS Prepaid Card*

## **The latest payment card for public transport travel and everyday expenses**

- Download NETS App to view card balance, transaction history and perform top-up
- Accepted at all NETS retail points and on public buses and trains
- Lock your card to prevent fraud and misuse if card is misplaced

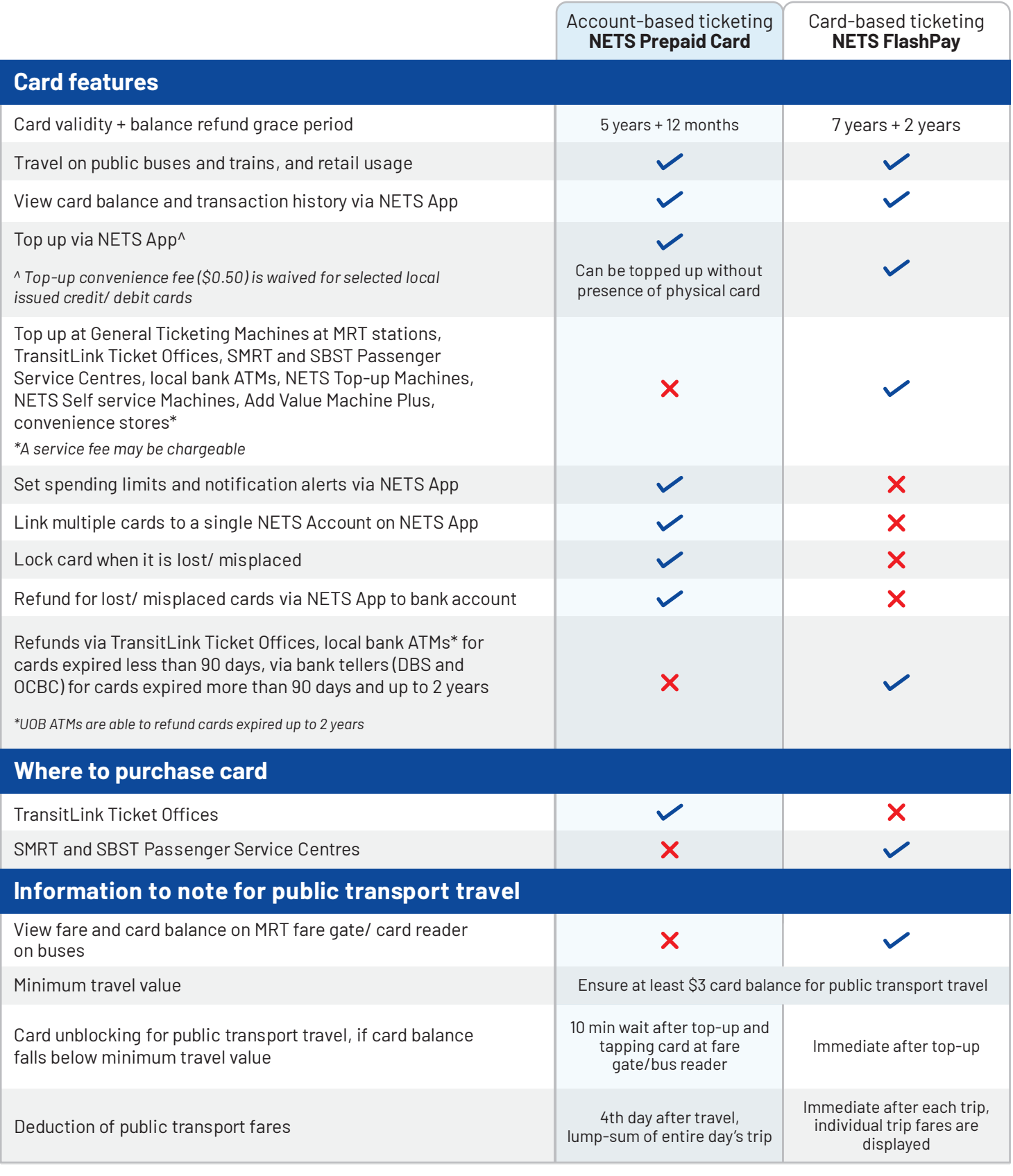